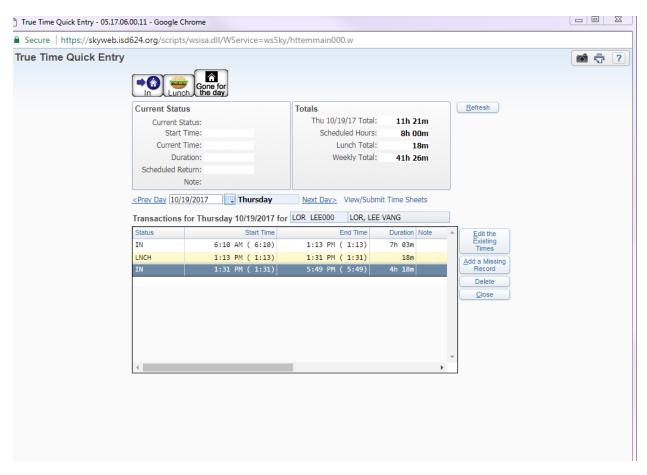

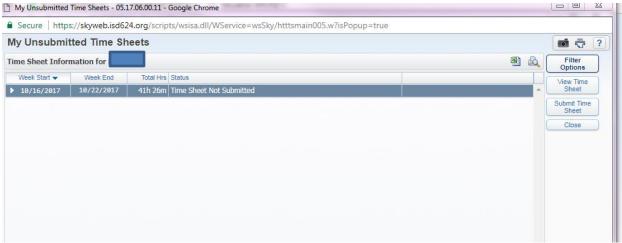

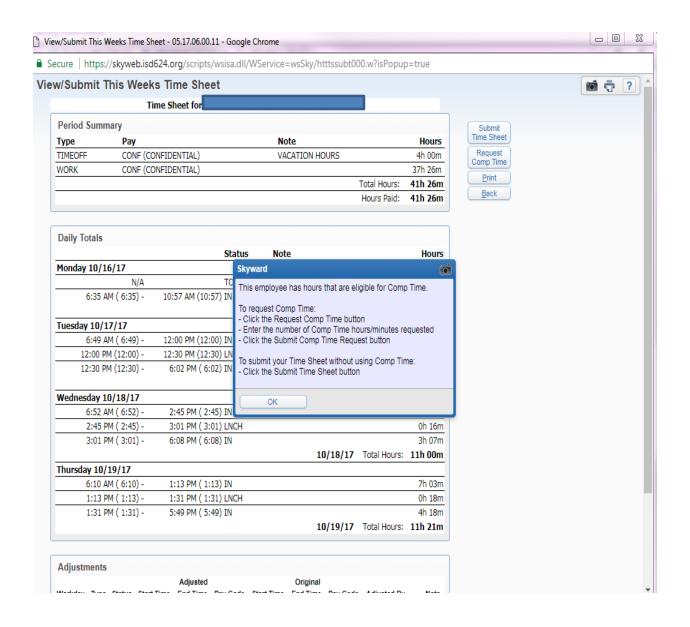

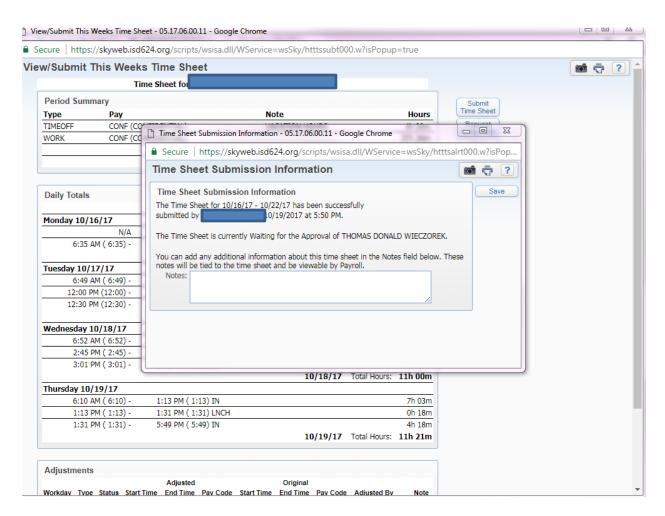

<sup>\*</sup>Make sure you click save\*

After I clicked save, I checked to make sure my time sheet was submitted and waiting for my supervisor

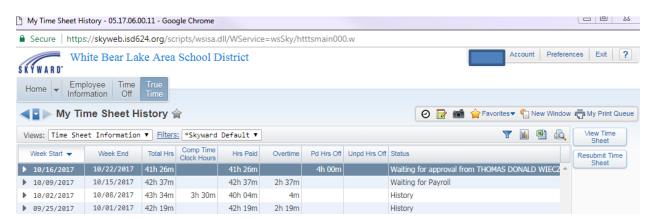

## White Bear Lake Area School District

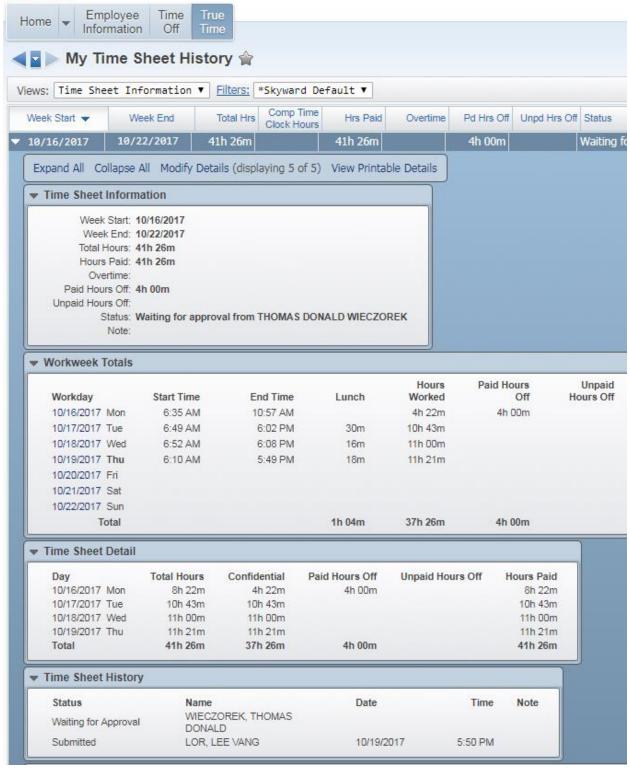